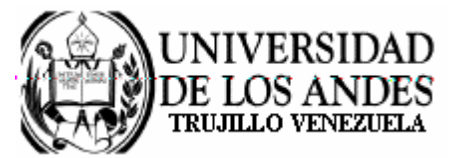

Núcleo Universitario "Rafael Rangel" **CONSEJO DE NÚCLEO** 

## **AGENDA CONSEJO DE NÚCLEO EXTRAORDINARIO**

FECHA: 04.02.2009

LUGAR: Sala Consejo de Núcleo

HORA: 3:00 p.m.

## **PUNTO ÚNICO A TRATAR:**

Sobre reconsideración a la decisión tomada por el Consejo de Núcleo, en la sesión extraordinaria del 21.01.09, sobre la distribución de cargos del Personal Docente y de Investigación del Núcleo Universitario "Rafael Rangel".

> Dr. Eric Brown Vicerrector-Decano, Presidente del Consejo de Núcleo

/betty